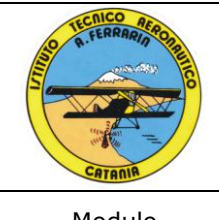

# SISTEMA DI GESTIONE PER LA QUALITÀ

**Indirizzo Trasporti e Logistica Ist. Tec. Aeronautico Statale "Arturo Ferrarin"** Via Galermo, 172

95123 Catania (CT)

Modulo **Programmazione Moduli Didattici** Codice

M PMD A Pagina 1 di 9

Anno scolastico 2016/2017

**Classe V Sez. D**

# **Materia: Scienza della Navigazione**

*Programmazione dei moduli didattici*

Prof. Filippo Cinquepalmi Prof. Mario Pellegrino

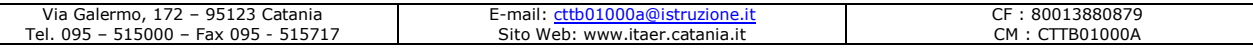

#### **Situazione di partenza**

Il livello di preparazione rilevato è più che sufficiente

# **Metodologia e strumenti**

L'attività didattica viene svolta mediante Lezioni Frontali, Mappe Concettuali, Lezione Socratica, Brain Storming e attività laboratoriale. Gli strumenti utilizzati sono i classici strumenti (lavagna,...) e il PC per lo sviluppo di fogli elettronici, ipertesti e mappe concettuali, simulatore di volo e simulatore di traffico aereo.

# **Collegamenti interdisciplinari**

La scienza della Navigazione è fortemente legata con la Matematica. Inoltre si prevedono scambi con Elettrotecnica, Elettronica e Automazione e con Meccanica.

# **Interventi di recupero**

Gli interventi di recupero sono quelli deliberati nel collegio docenti.

# **Verifica e valutazione**

Per verificare le competenze e le abilità degli allievi verranno svolte delle valutazioni orari, verifiche scritte su problemi, prove strutturate chiuse e aperte.

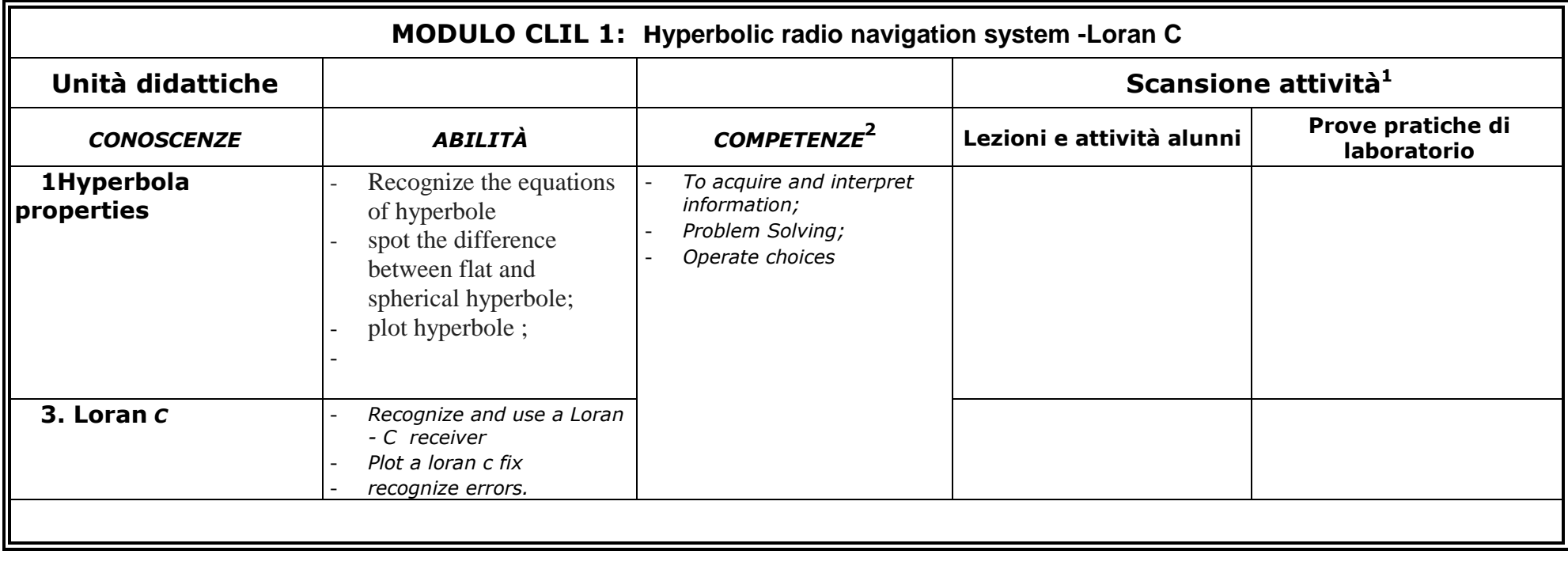

 $\mathbf 1$ <sup>1</sup> Compilazione non obbligatoria a inizio anno.<br><sup>2</sup> Competenze che si intendono raggiungere ent

<sup>&</sup>lt;sup>2</sup> Competenze che si intendono raggiungere entro la fine del ciclo dell'obbligo scolastico (D.M. n. 139 del 22/8/2007 - Regolamento dell'obbligo scolastico); "conoscenze", "abilità" e "competenze" definiscono gli **obiettivi** secondo il Quadro Europeo dei Titoli e delle Qualifiche (EQF).

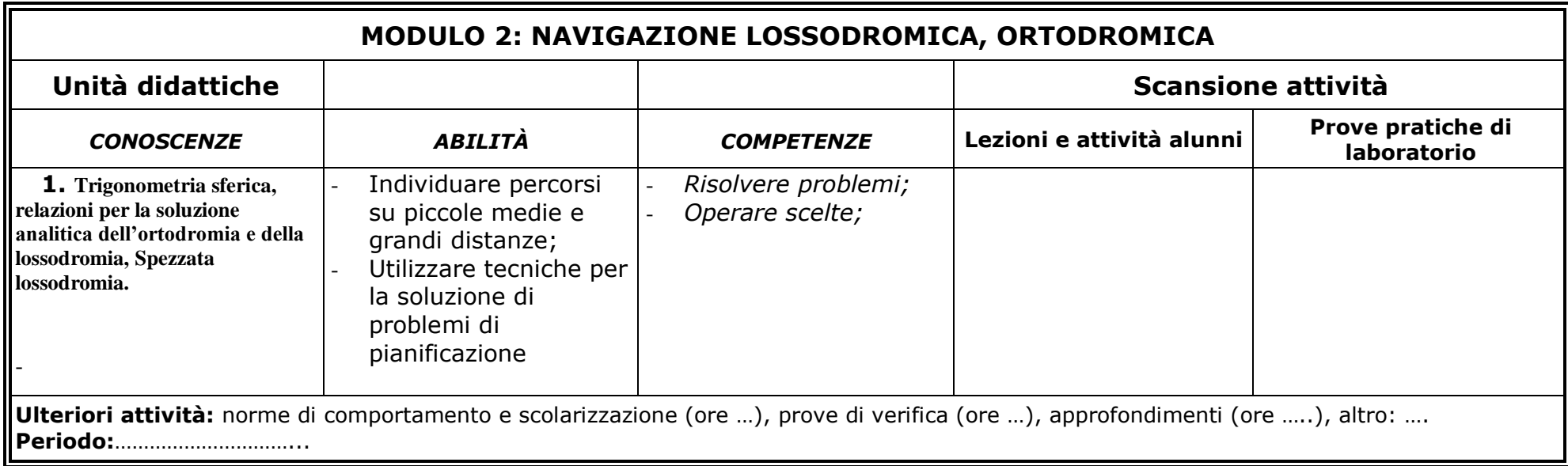

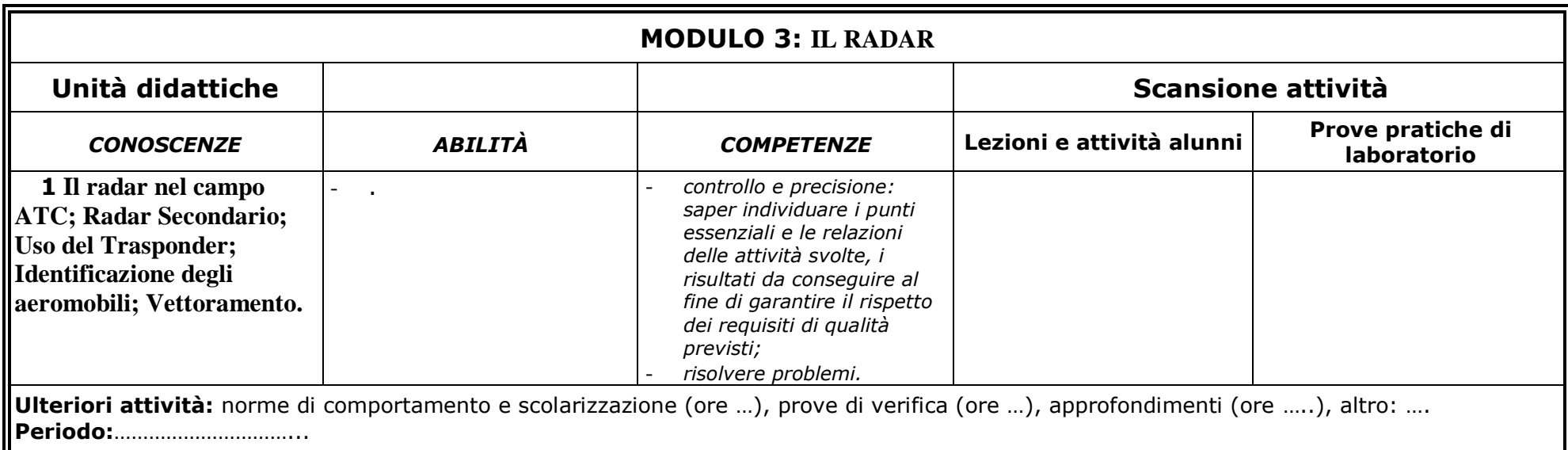

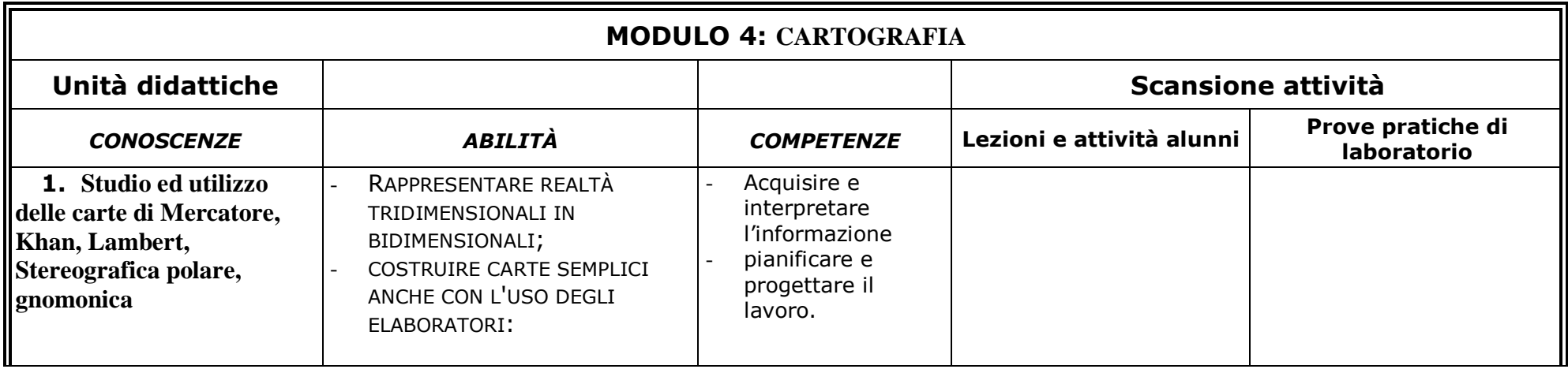

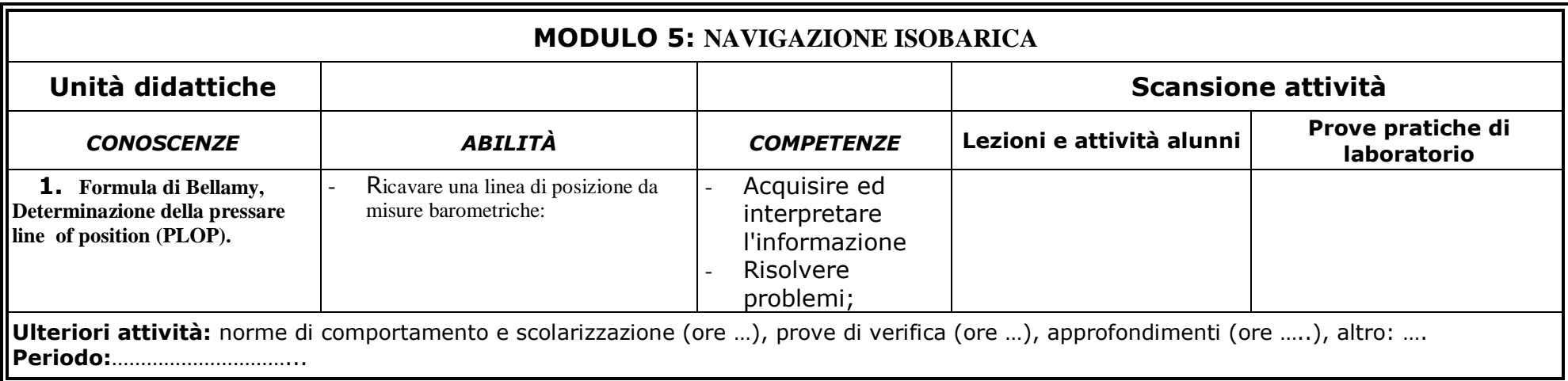

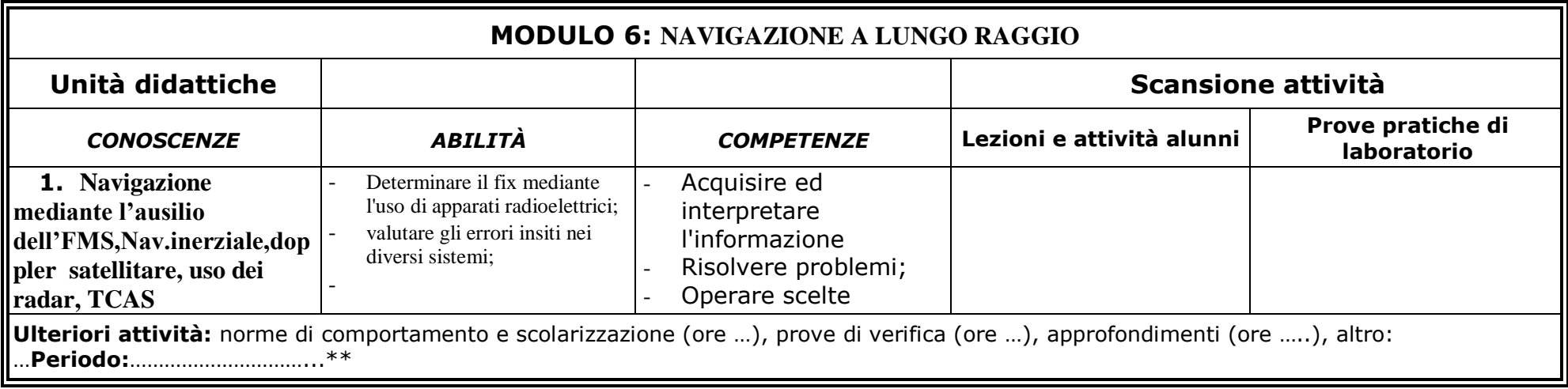

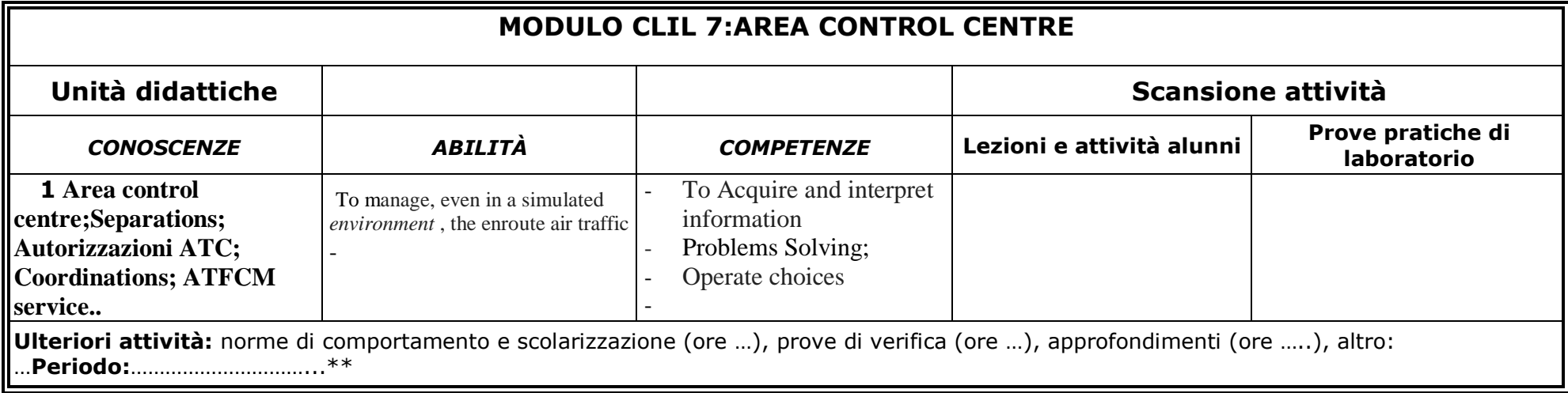

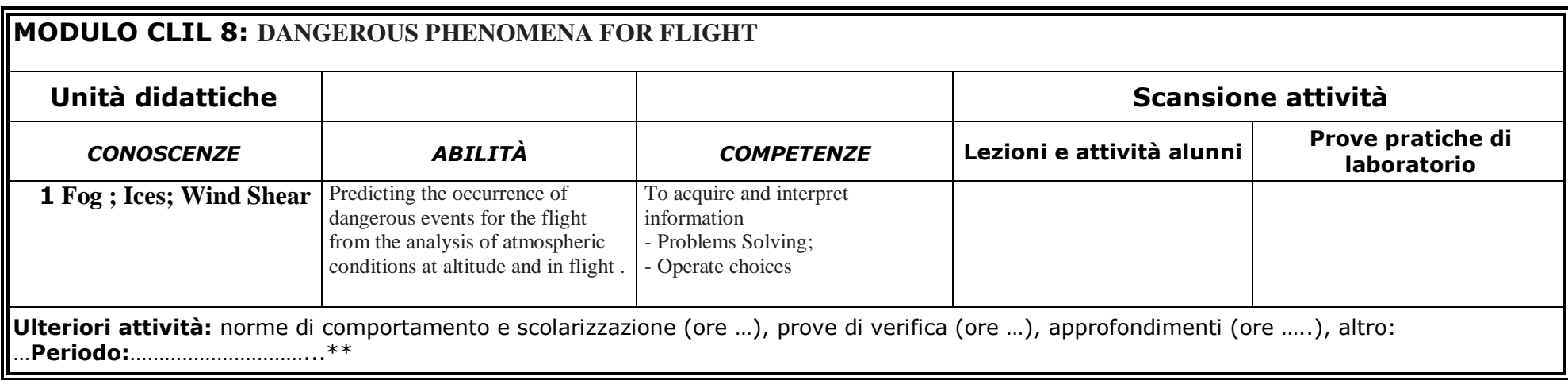

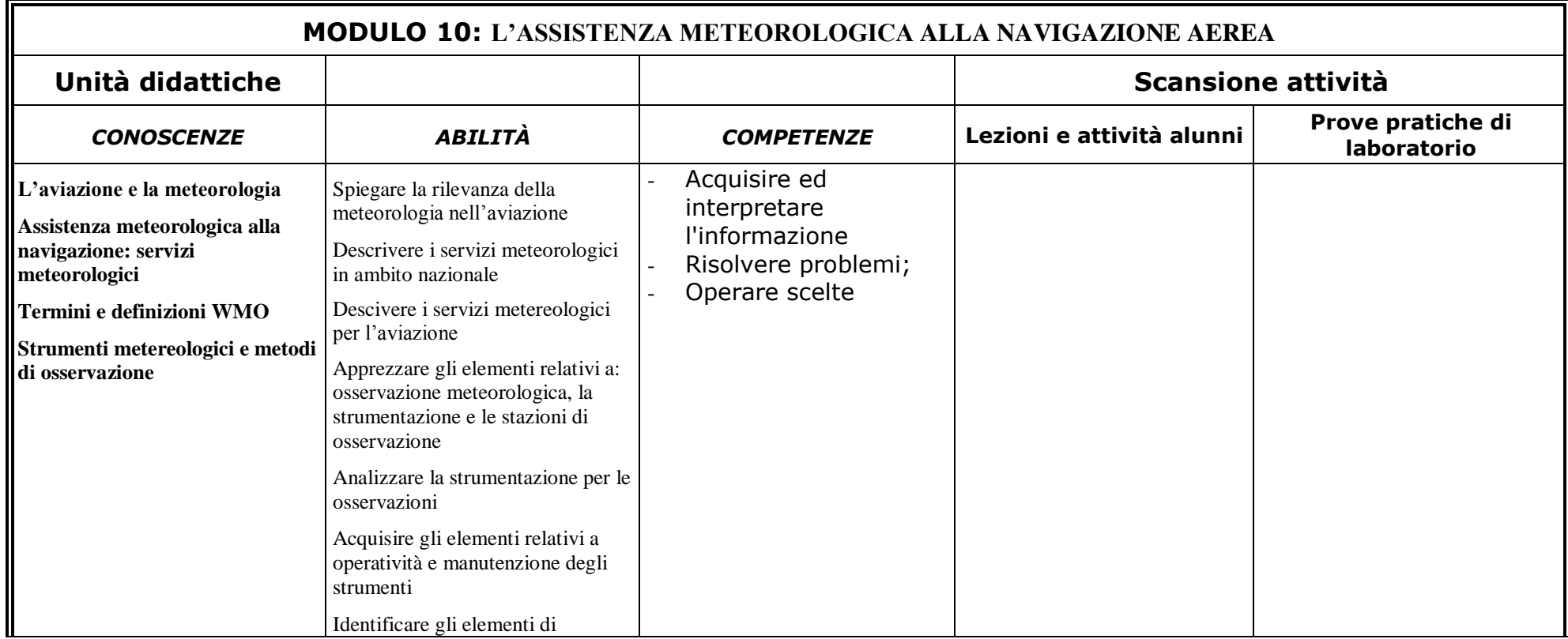

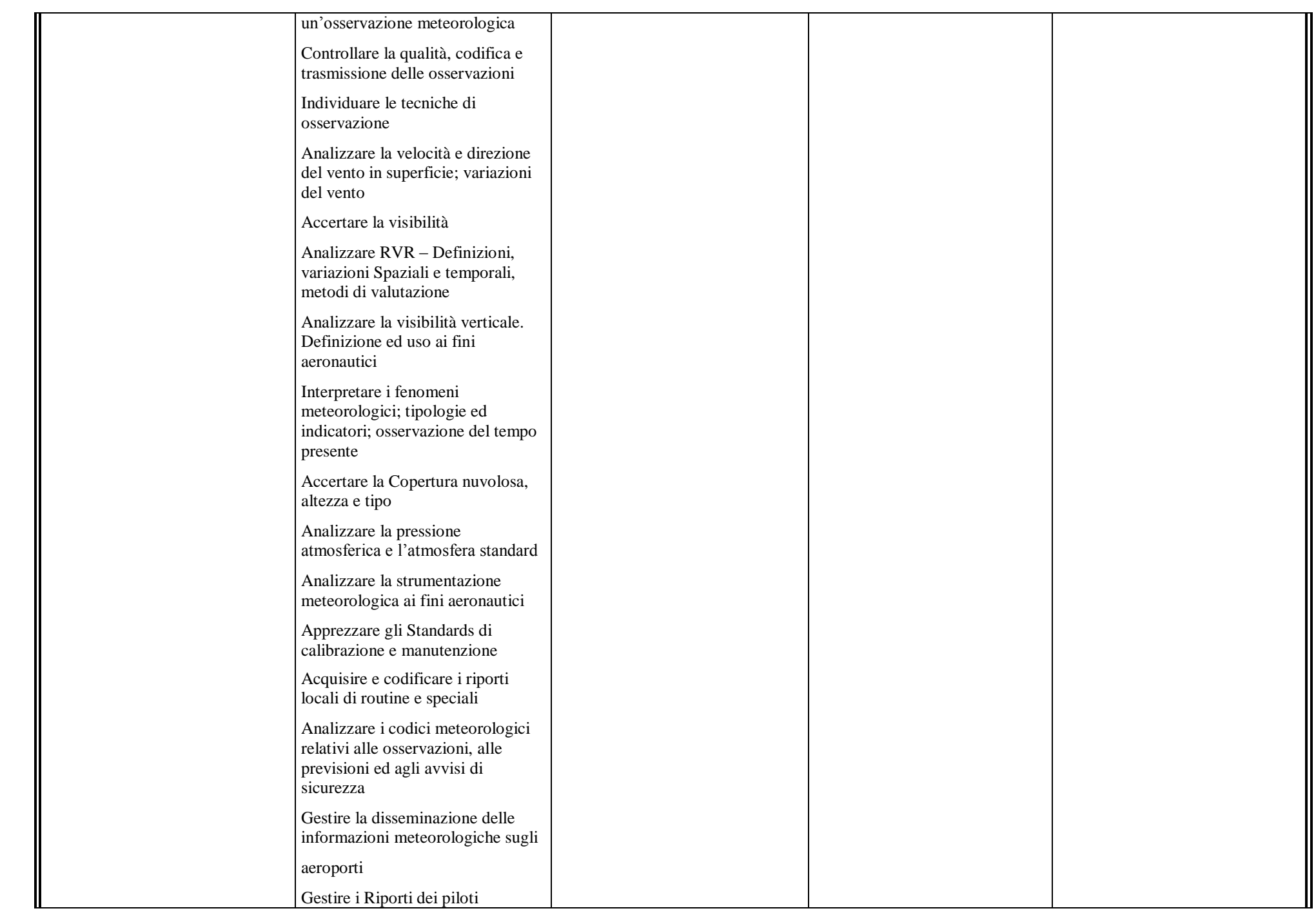

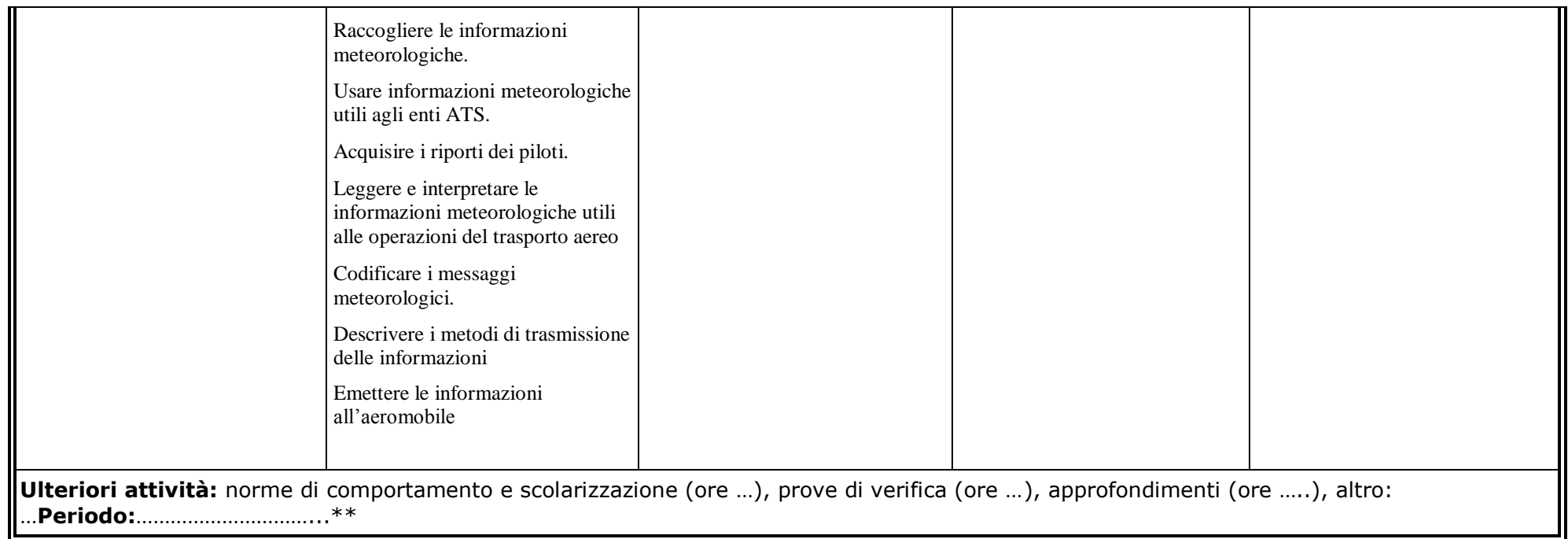

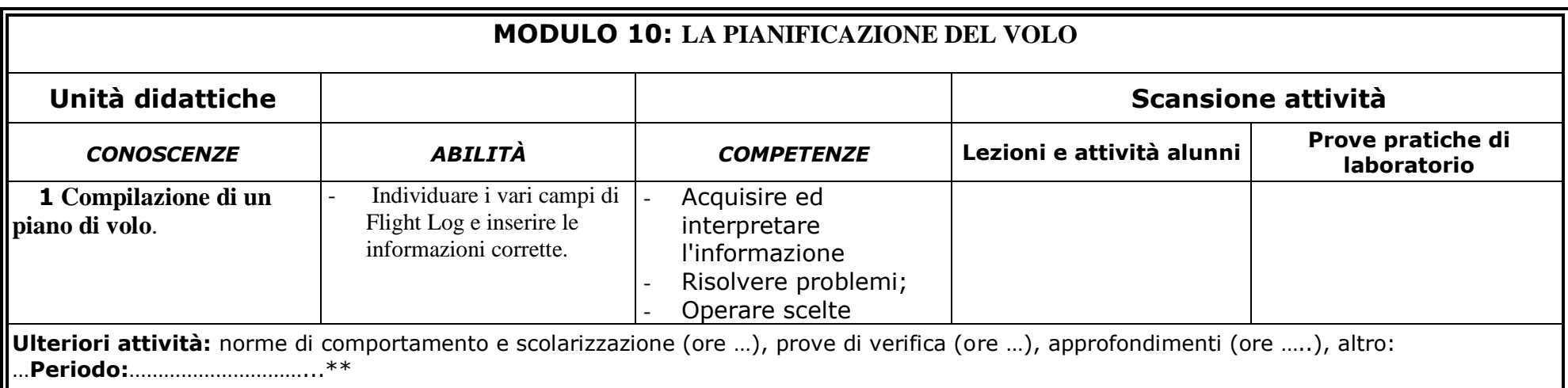